# Fault-tolerant Sensor Nodes with Erlang/ OTP and Arduino

#### Kenji Rikitake

- 10-MAR-2016 Erlang Factory SF Bay 2016 San Francisco, CA, USA @jj1bdx
- Erlang Factory SF Bay 2010-2016 speaker (7th year!)
- Program Committee Member of ACM Erlang Workshop (2011, 2013, 2016) and CUFP 2016

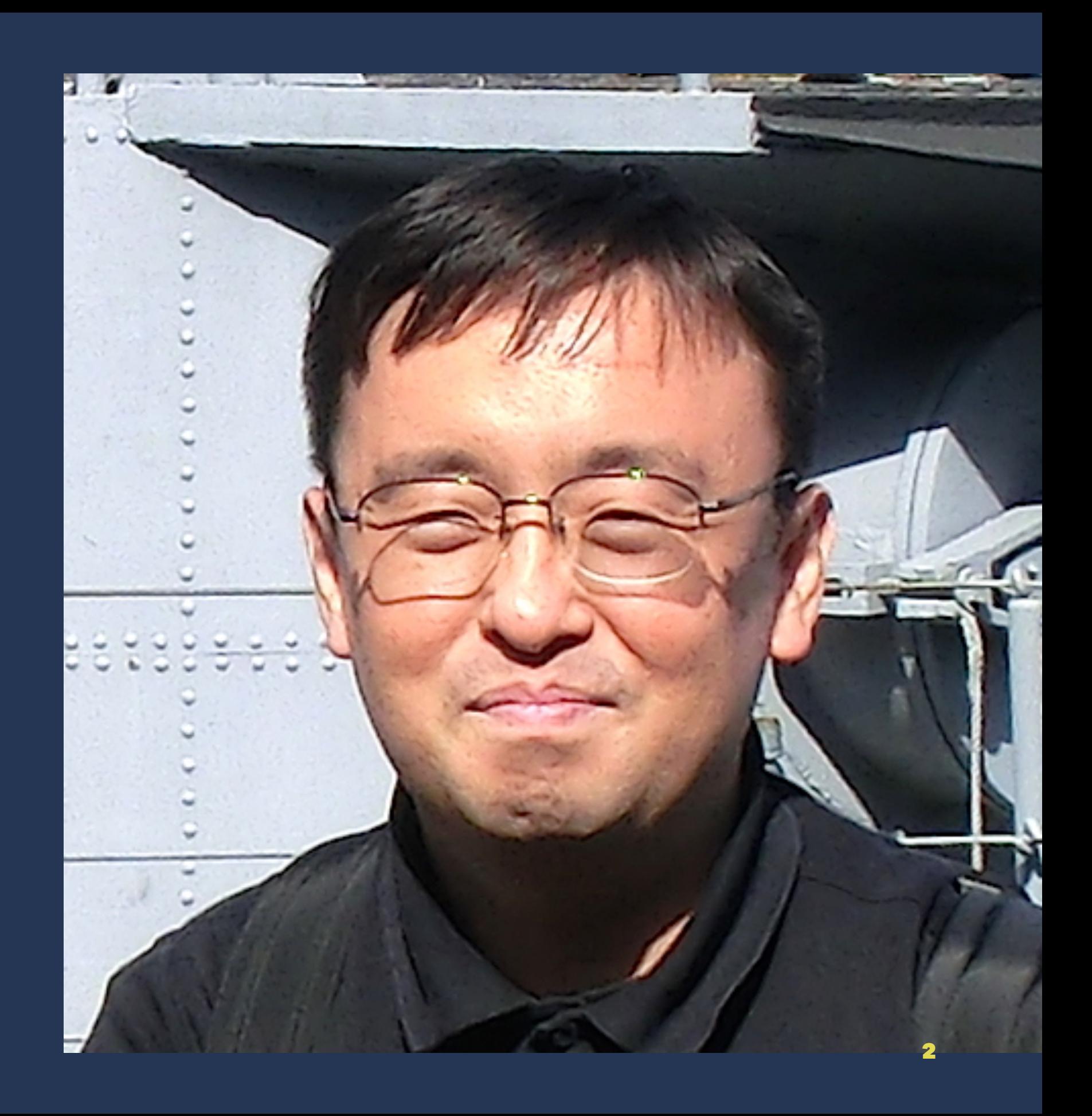

# Basic principles Stabilize Simplify "Let It Crash" Update dynamically

Kenji Rikitake / Erlang Factory SF Bay 2016 33 (1999) 34 (1999) 34 (1999) 34 (1999) 35 (1999) 35 (1999) 35 (199

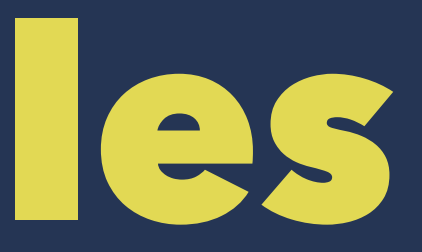

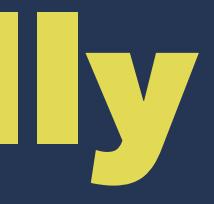

# In this talk

Bearfort sensor shield 8-bit Arduino basics Wire protocols How Erlang talks with Arduino

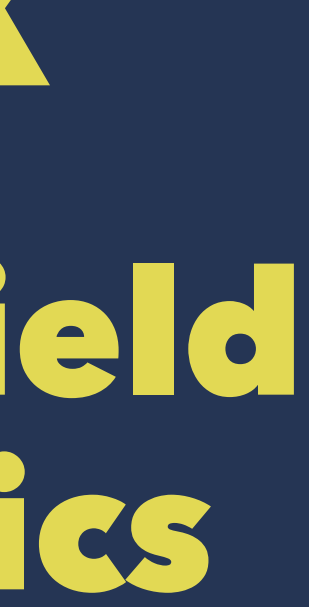

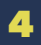

## Bearfort<sup>1</sup> system diagram

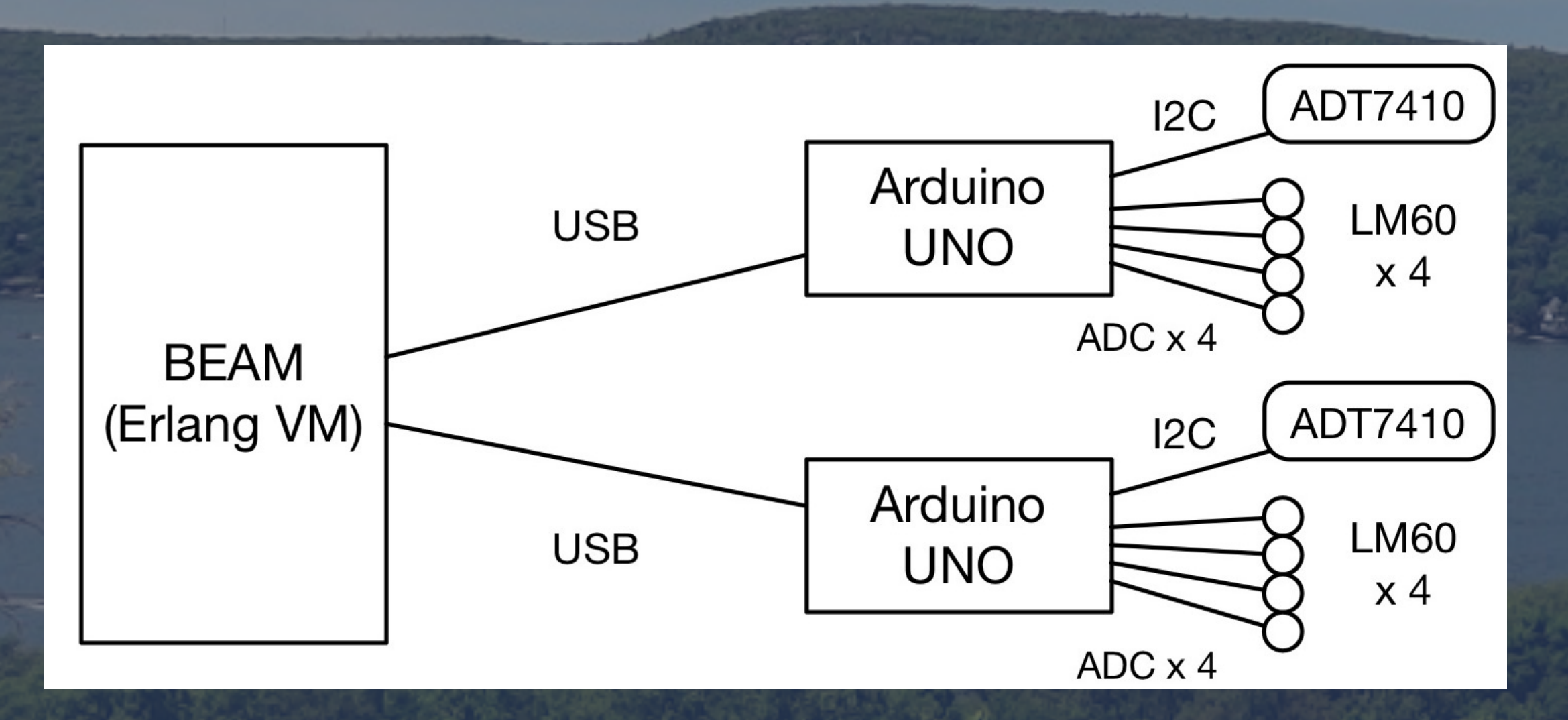

<sup>1</sup> Bearfort = {BEam, ARduino, FORTified} / Bearfort ridge, NJ, USA / Background photo: By Zeete - Own work, CC BY-SA 4.0, <https://commons.wikimedia.org/w/index.php?curid=38798143>

Bearfort sensor shield Temperature sensors Analog Devices ADT7410 on TWI/I2C 4 x Texas Instruments LM60s on ADC0-3

All sensors are powered by +5V All sensors are replaceable

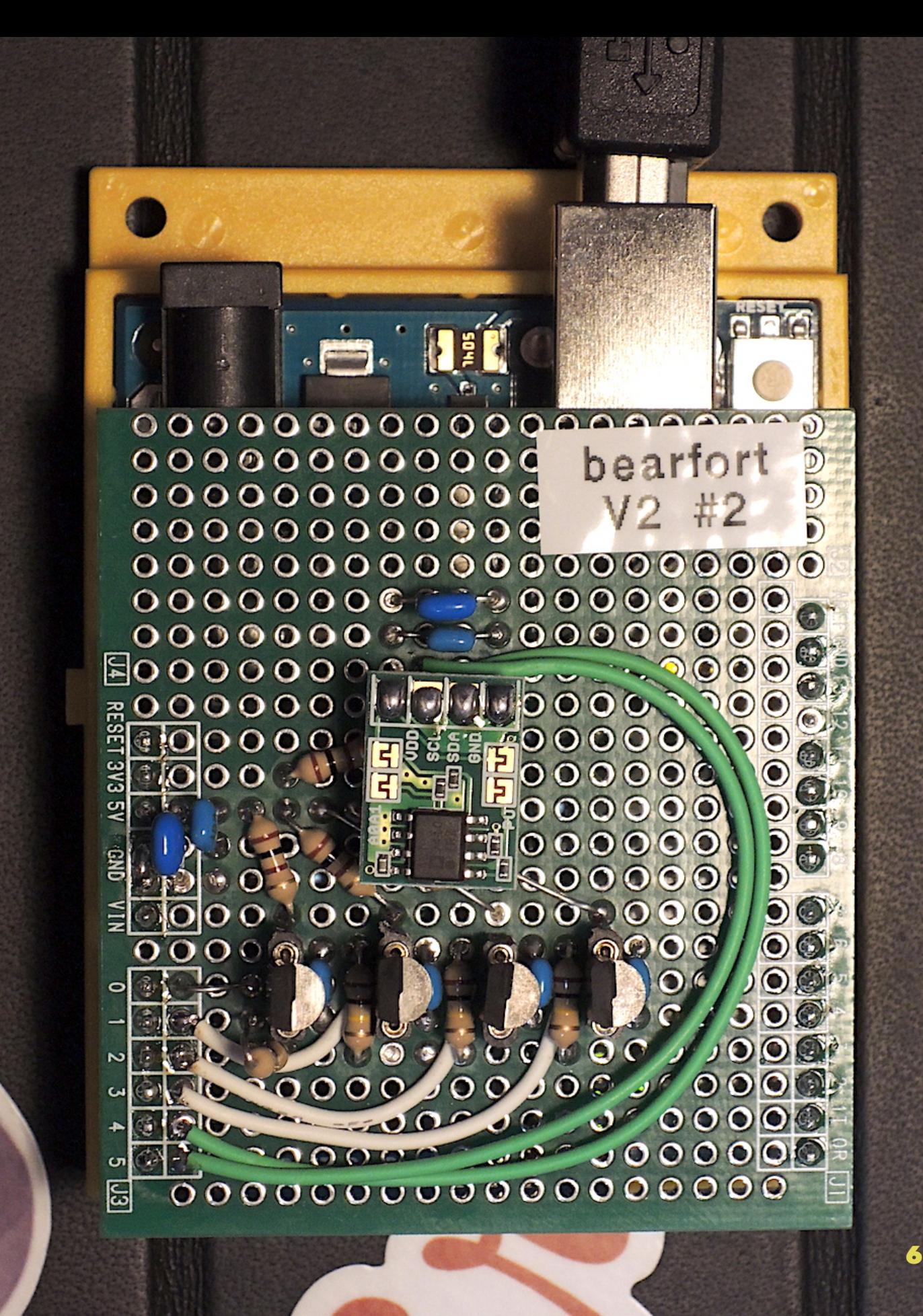

### What Bearfort shield can do? Fault tolerant temperature sensing 5 sensors Robust against sensor failures

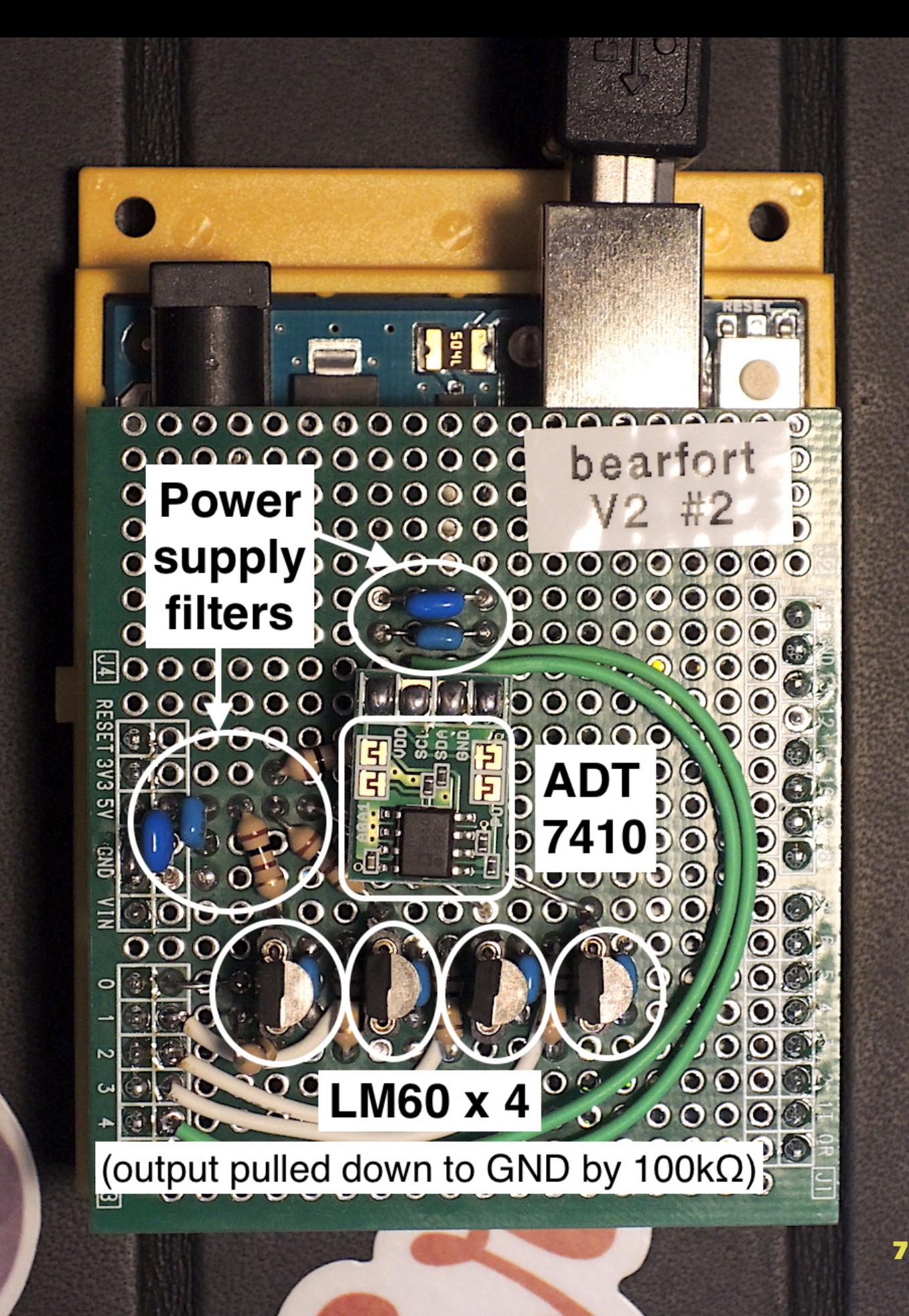

Arduino Uno R3 Atmel AVR ATmega328P Powered by USB (5V) or external power supply (7~12V) 4 Analog Input + I2C + SPI

Price: USD24.95<sup>2</sup> as of March 2016 at SparkFun Electronics

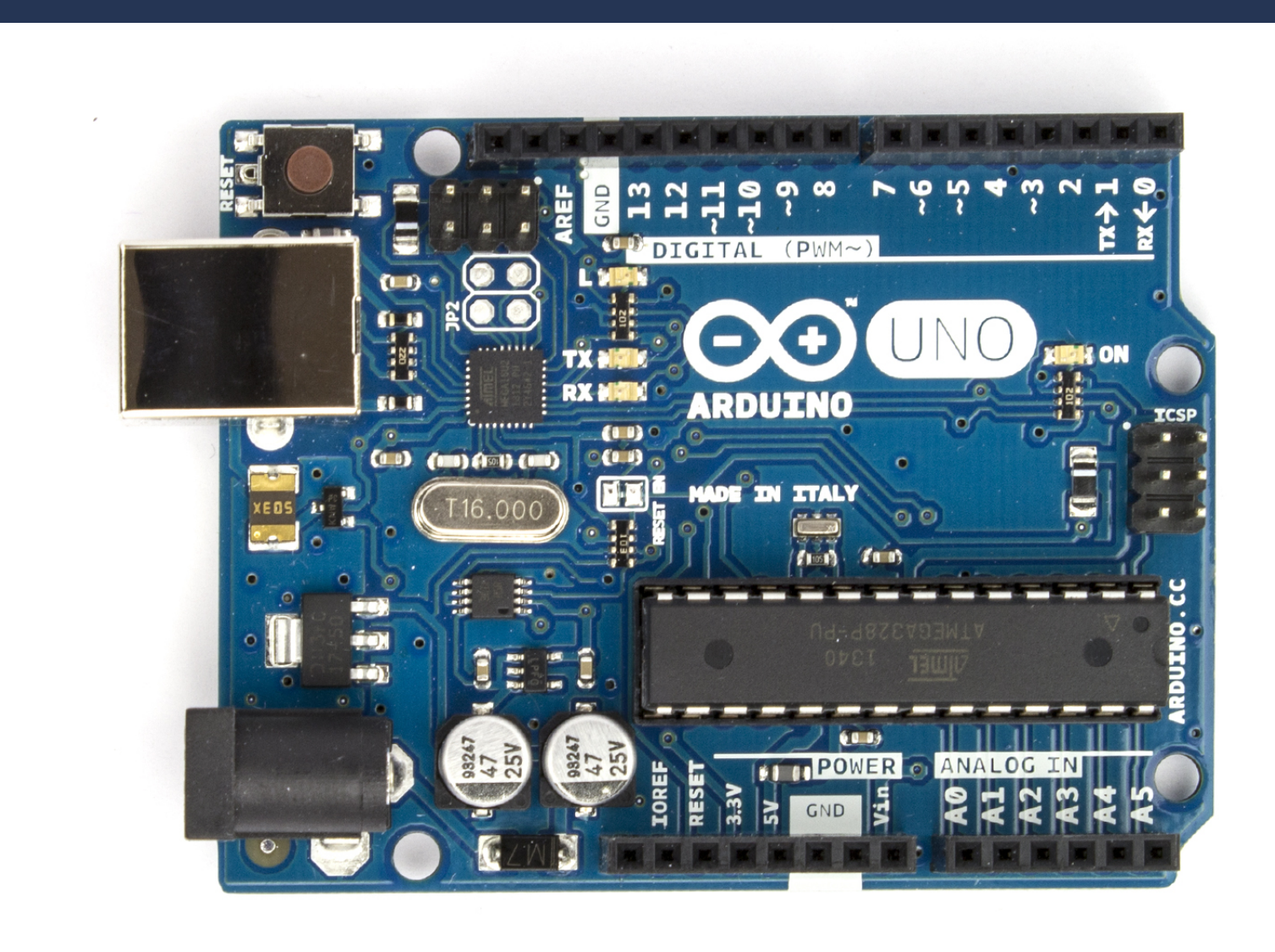

<sup>2</sup> Photo: <u>[Wikimedia Commons](https://commons.wikimedia.org/wiki/File:Arduino_Uno_006.jpg)</u>, By oomlout - ARDU-UNO-03-Front, CC BY-SA 2.0, <https://commons.wikimedia.org/w/index.php?curid=40551883>

Kenji Rikitake / Erlang Factory SF Bay 2016

8

# AVR development Write C event loop Try and error Interrupts are for timer only

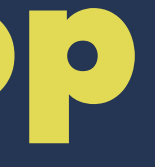

Chip programmer Essential for writing boot loader firmware Hardware diagnostics Hardware protection bit configuration Replicating chips

Photo: [AVR Dragon](http://www.atmel.com/tools/AVRDRAGON.aspx), circa 2008

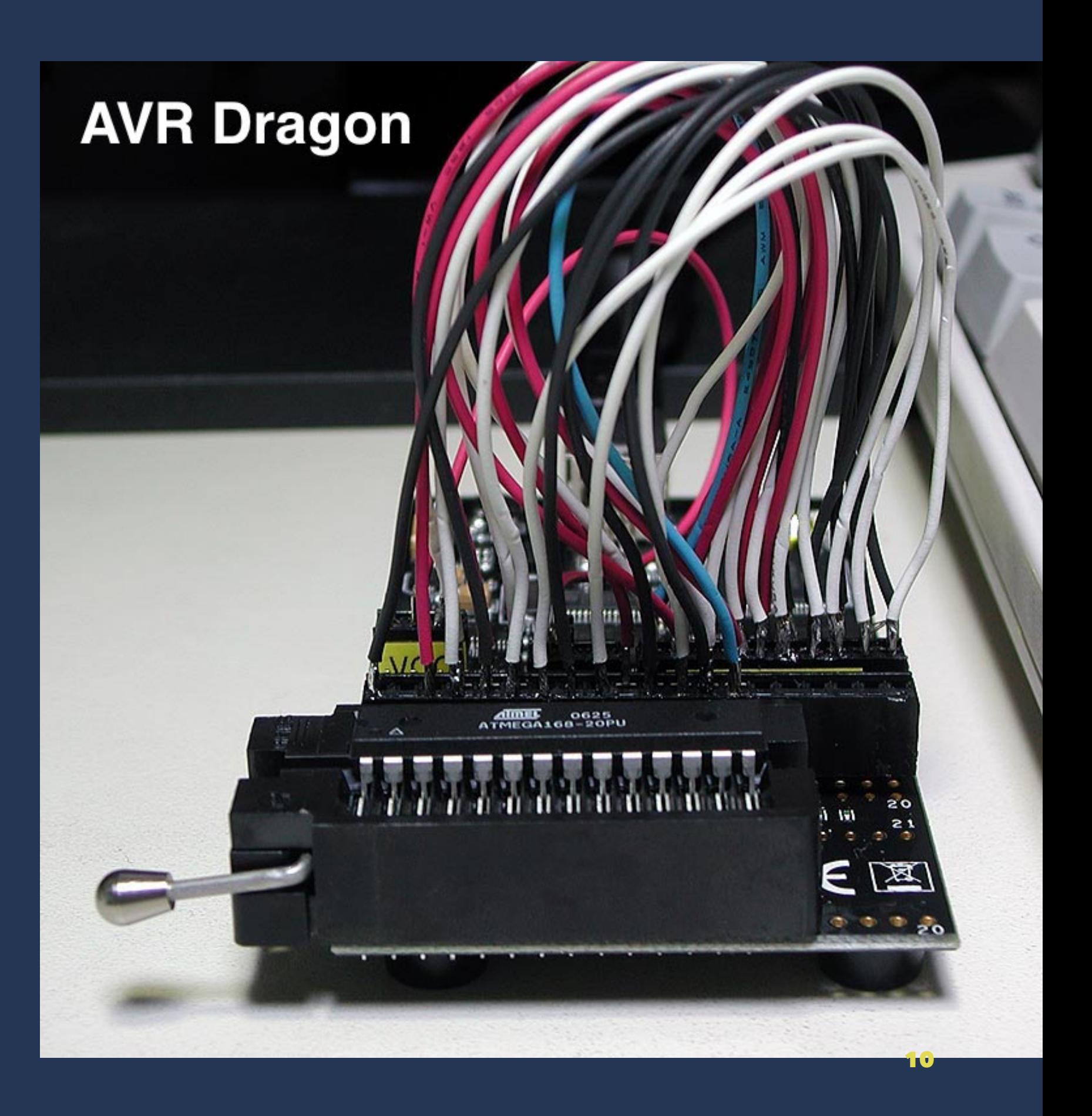

# Hardware principles Stabilize Simplify "Let It Crash"

Kenji Rikitake / Erlang Factory SF Bay 2016 11 11 11 12 12 13 14 14 15 16 17 17 17 18 18 19 19 19 19 19 19 19 1

# Stabilize hardware Solder (no breadboard) Less contact points Prepare for contact failures

Kenji Rikitake / Erlang Factory SF Bay 2016 12 And the state of the state of the state of the state of the state of the state of the state of the state of the state of the state of the state of the state of the state of th

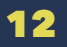

# Contact failures Open circuit Short circuit

Kenji Rikitake / Erlang Factory SF Bay 2016 13 Australian Research 13 Australian Research 13 Australian Research 13

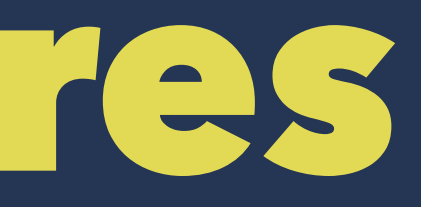

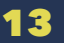

## Open circuit

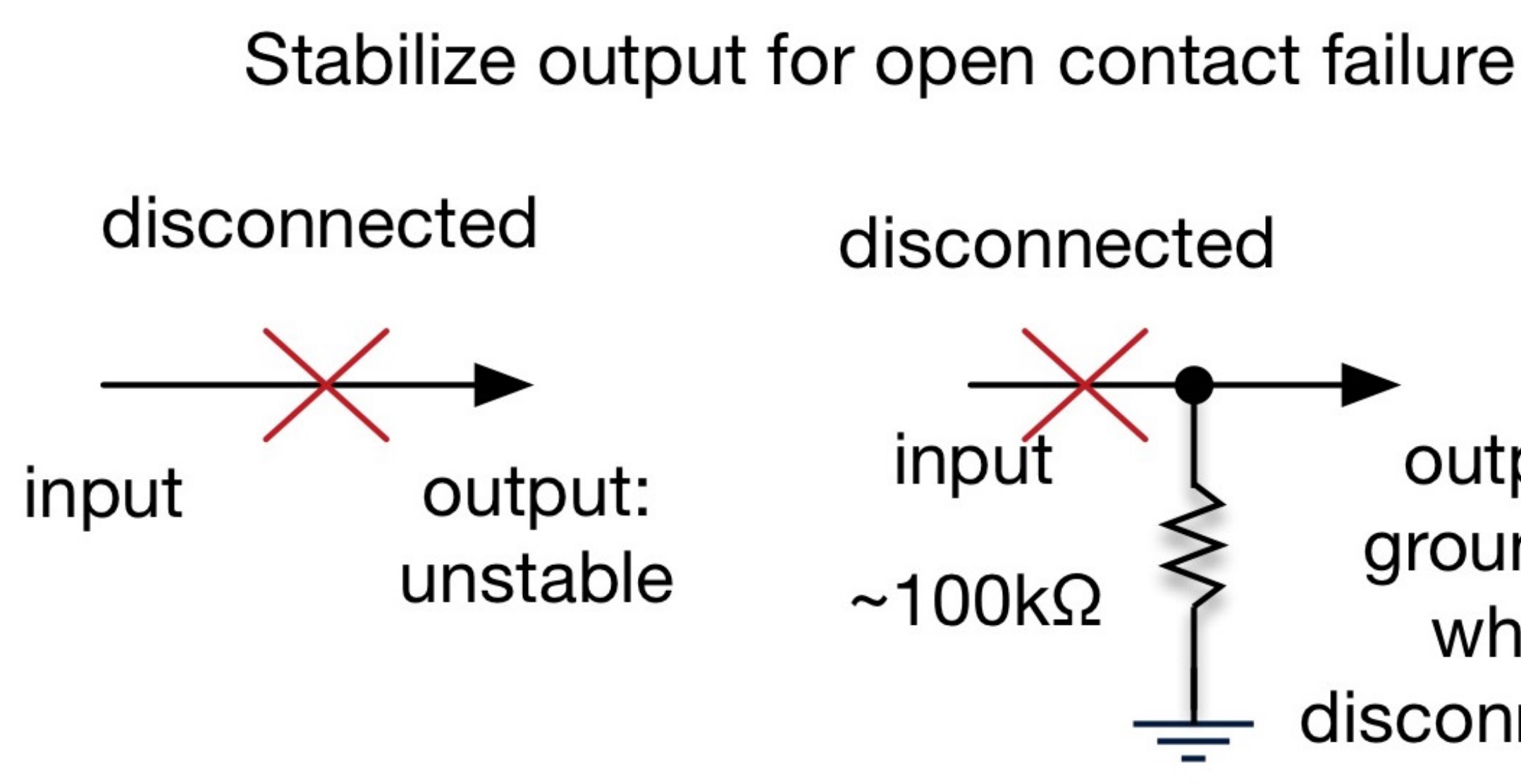

#### output: grounded when disconnected

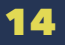

## LM60 open circuit failure

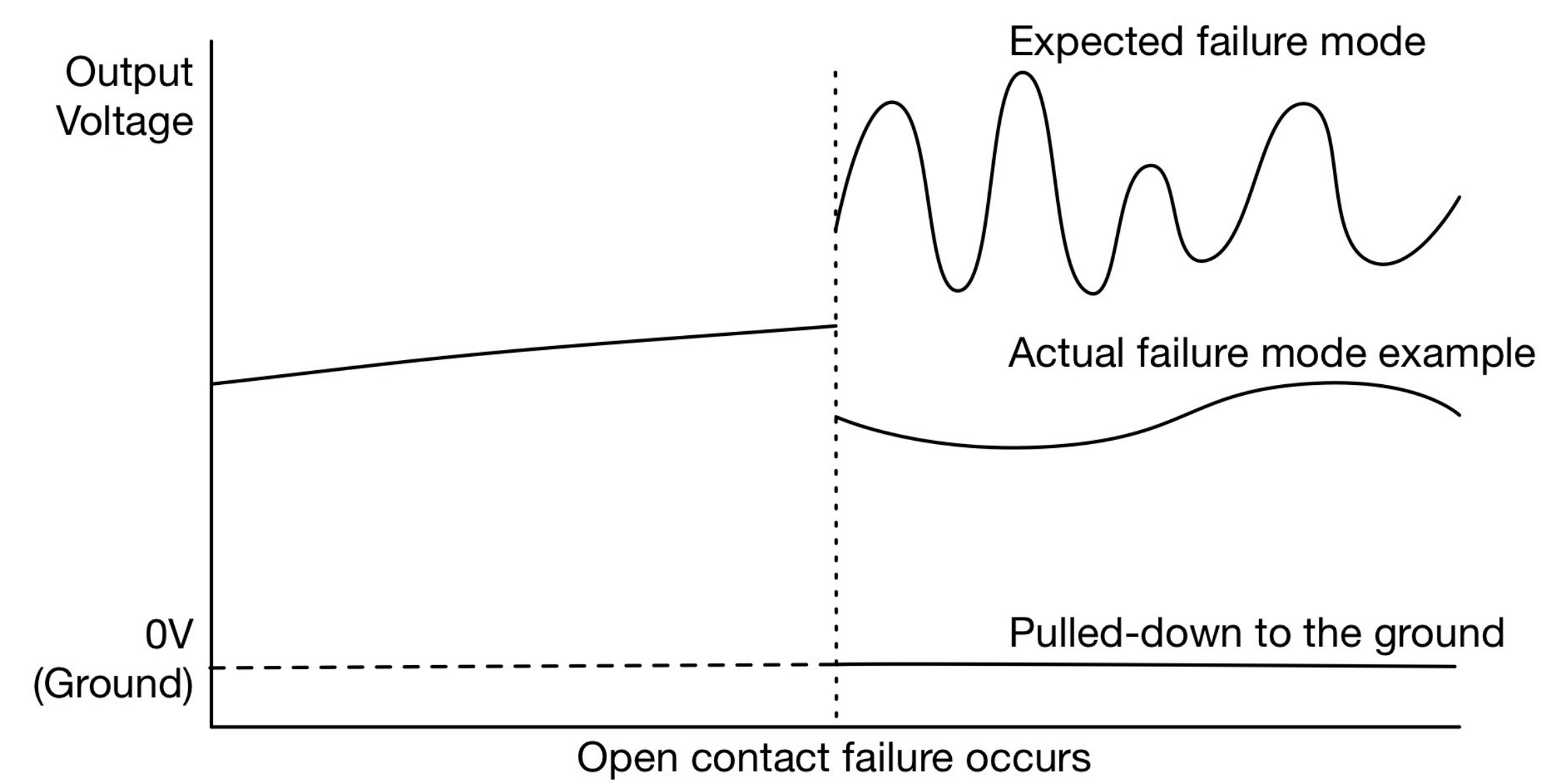

Kenji Rikitake / Erlang Factory SF Bay 2016 15 Australian Andrew Stevenson and the state of the state of the state of the state of the state of the state of the state of the state of the state of the state of the state of

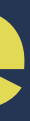

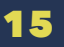

### Short circuit

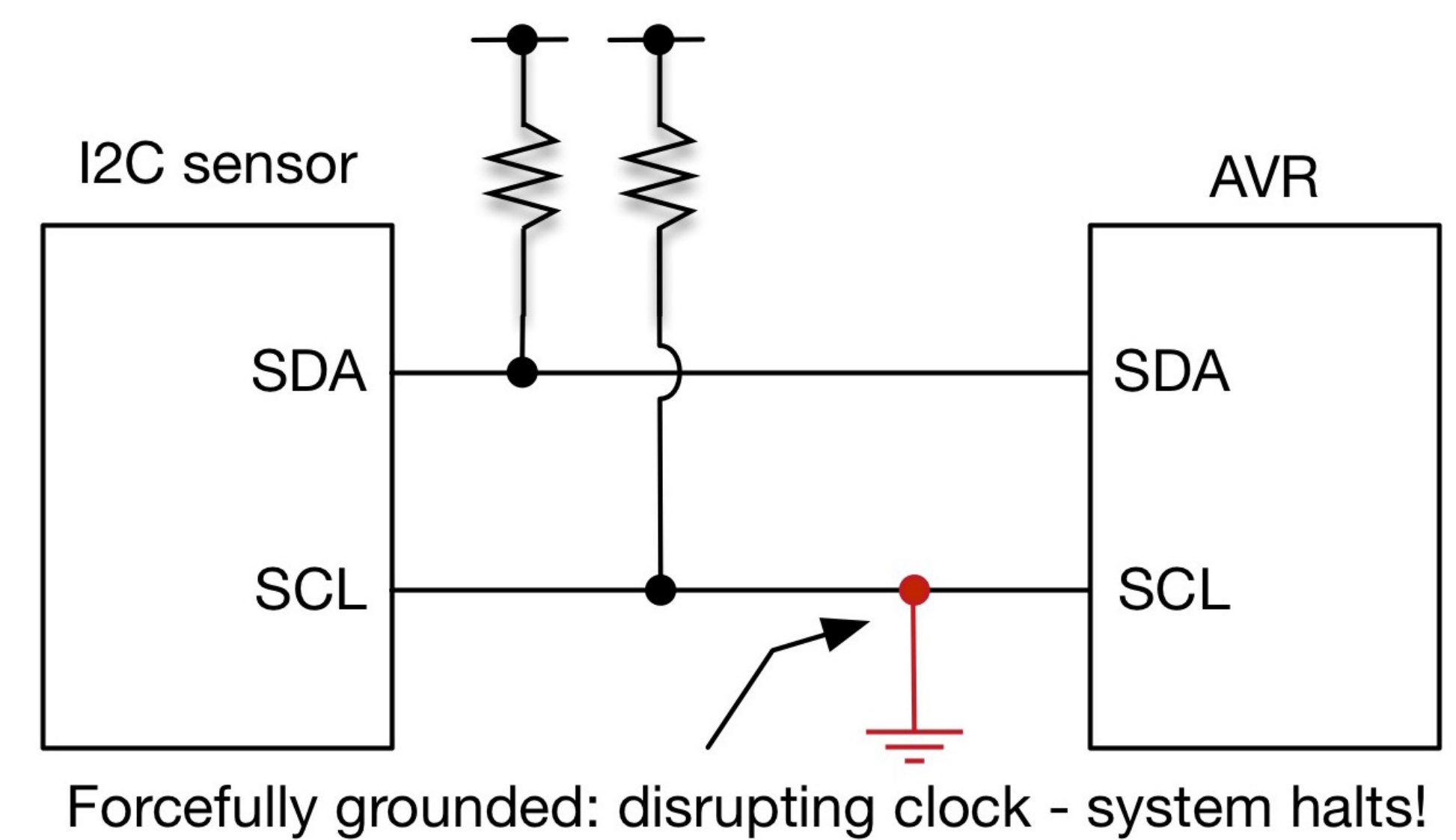

Kenji Rikitake / Erlang Factory SF Bay 2016 16 Australian Control of the Control of the Control of the Control of the Control of the Control of the Control of the Control of the Control of the Control of the Control of the

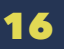

# Simplify hardware Keep firmware small Return raw sensor values Leave no tunable parts

Kenji Rikitake / Erlang Factory SF Bay 2016 17 And the state of the state of the state of the state of the state of the state of the state of the state of the state of the state of the state of the state of the state of th

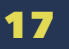

# "Let It Crash" Reset when hardware fails Allow external reset Use watchdog timer if needed

Kenji Rikitake / Erlang Factory SF Bay 2016 18 Archives and the contract of the contract of the contract of the contract of the contract of the contract of the contract of the contract of the contract of the contract of th

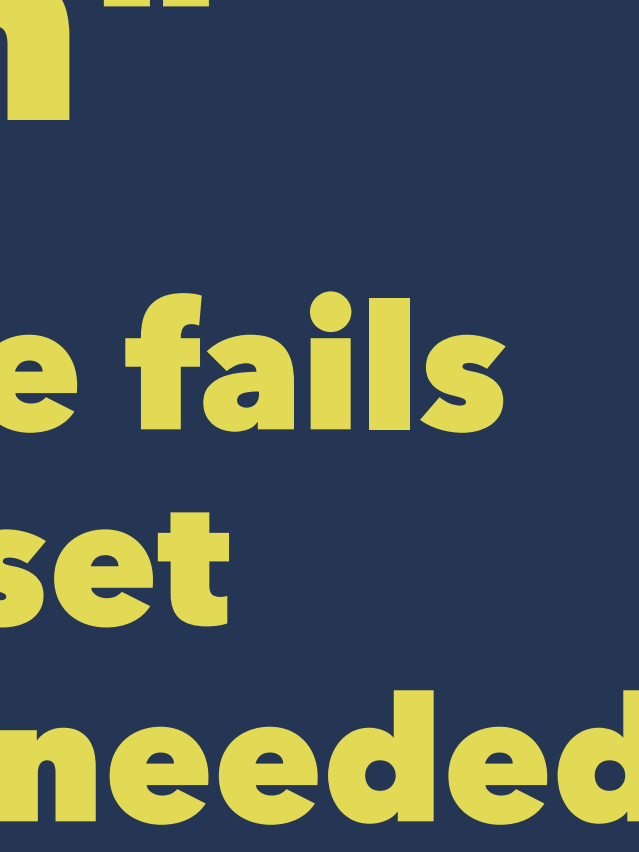

### Resetting Arduino from USB Turn off DTR/RTS for 50msec and turn back on

%%% Using Michael Santos' %%% stk500 and srly repository code  $\{ok, FD\}$  = serctl:open("/dev/cu.usbmodem1D11311"), [begin dtrrts(FD, Status), timer:sleep(50) end  $||$  Status  $\leftarrow$  [off, on] ].

#### Yes, that's it!

Kenji Rikitake / Erlang Factory SF Bay 2016 19 November 2016 19 November 2016 19 November 2016 19 November 201

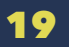

# Software principles Simplify "Let It Crash" Dynamic update

## Simplify wire protocol Polling from host Fixed-length output No tunable parts

Serial line protocol No frame: synchronization needed Fixed length = pattern matching No tuning = idempotent

# Serial line control from Erlang/OTP Michael Santos' [srly](https://github.com/msantos/srly) package TTY control (ioctl()) Fixed-length reading function is *extremely* useful

### Wire protocol message format 16-byte fixed length

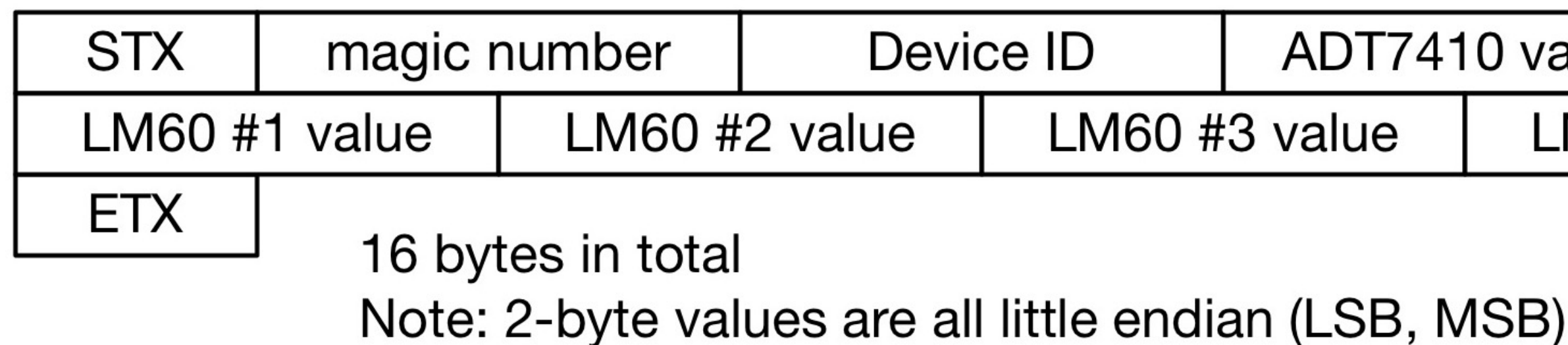

Kenji Rikitake / Erlang Factory SF Bay 2016 24

#### 10 value

#### LM60 #4 value

## Wire protocol in Erlang

 $\{ok, \prec 2, 16#51, 16*82, % 2 == STX\}$ DevId:2/little-unsigned-integer-unit:8, ADT0:2/little-signed-integer-unit:8, A0:2/little-unsigned-integer-unit:8, A1:2/little-unsigned-integer-unit:8, A2:2/little-unsigned-integer-unit:8, A3:2/little-unsigned-integer-unit:8,  $3\rightarrow$  > = read\_serial(FD). % 3 == ETX

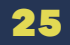

# "Let It Crash" Erlang does it *very well* Hardware reset control Serial ioctl-capable API

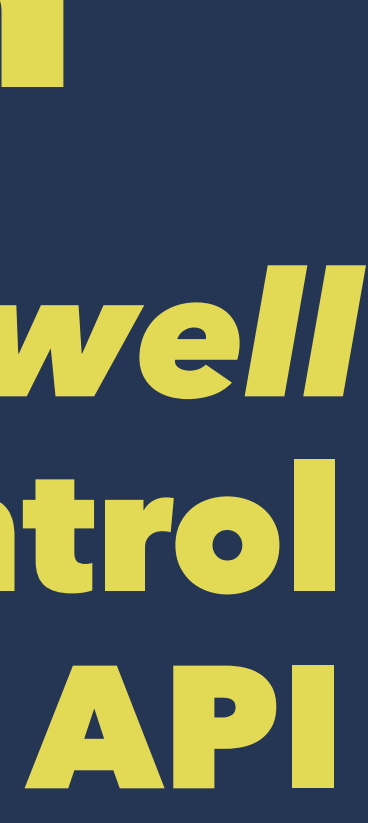

Update dynamically Updating Arduino from Erlang Use boot loader for code loading Slow (5~10 seconds) but feasible

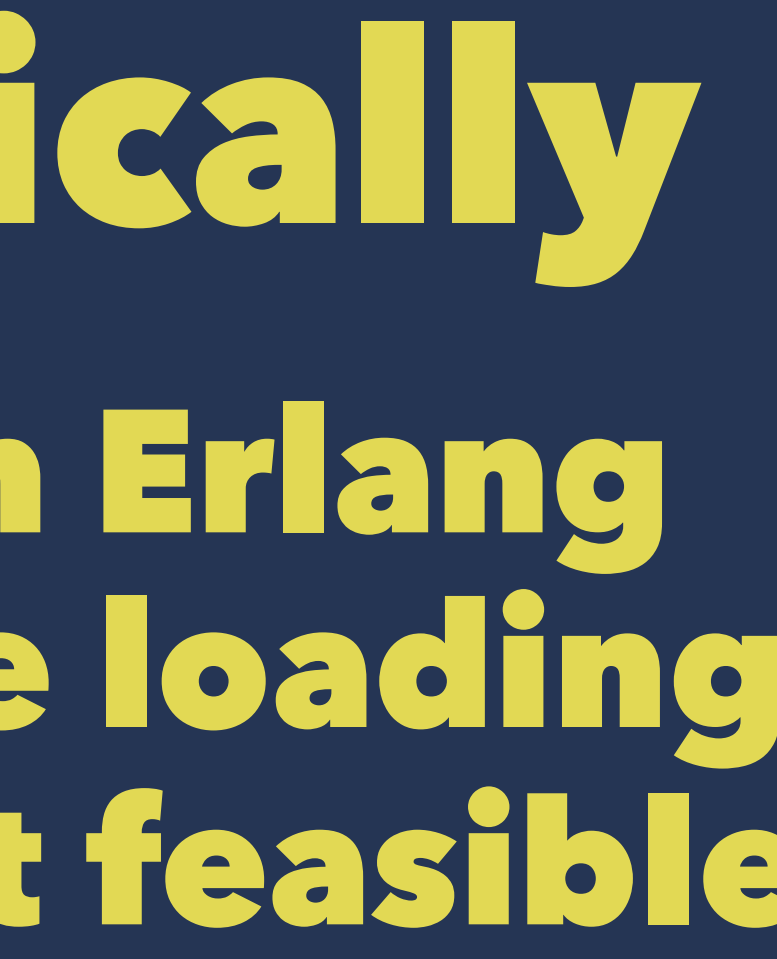

## ATmega328p memory model

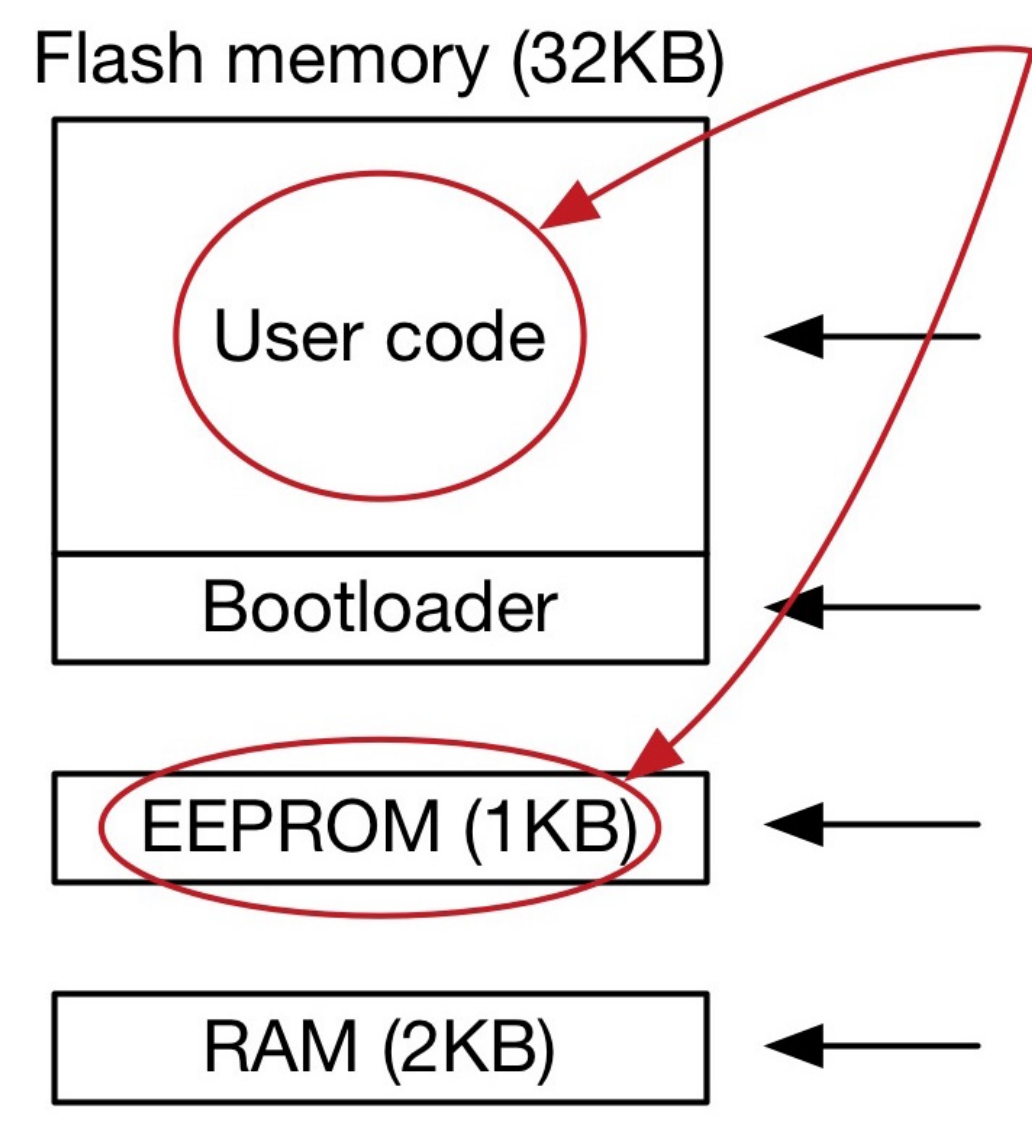

#### Updatable via boot loader

User software runs in this space Non-volatile, read only Updatable with boot loader via USB serial Size: 32kbytes - boot loader size

Protected, only accessible via chip programmer

Non-volatile persistent storage Access through I/O instructions Read/write access from user code

Stack, work area, no user code

- 
- 
- 
- 
- 
- 
- 

### Update example

update()  $\rightarrow$  Hex = stk500:hex\_file( "./arduino-uno/bearfort-arduino.hex"), Bytes = stk500:chunk(Hex, 128),  $\{ok, FD\}$  = stk500:open( "/dev/cu.usbmodem1D11311", [{speed, b115200}]),  $ok = stk500:load(FD, Bytes).$ 

## Issues

Slow USB connection transition Automated sensor calibration Modeling fault tolerant operation

Kenji Rikitake / Erlang Factory SF Bay 2016 30 and the state of the state of the state of the state of the state of the state of the state of the state of the state of the state of the state of the state of the state of th

# Future directions Indoor/outdoor field testing Embedded Erlang node Multiple sensors/nodes

Kenji Rikitake / Erlang Factory SF Bay 2016 31 (1996) 31 (1996) 31 (1996) 31 (1997) 31 (1997) 31 (1998) 31 (199

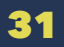

### Excluded from this talk

- TCP/IP: MQTT, CoAP, etc.
- Cryptographic security
- Host OS device drivers
- non-8bit Arduino boards
- Erlang/ALE = for Raspeberry Pi

## Related work (1/2)

- [Code and slides of this presentation](https://github.com/jj1bdx/bearfort/)
- [srly:](https://github.com/msantos/srly) Erlang NIF serial API
- [stk500](https://github.com/msantos/stk500): Erlang AVR boot loader API
- [avr-libc,](http://savannah.nongnu.org/projects/avr-libc/) avr-binutils, avr-gcc
- [avrdude:](http://savannah.nongnu.org/projects/avrdude) AVR program loader
- [optiboot:](https://github.com/optiboot/optiboot/) AVR boot loader firmware

## Related work (2/2)

- [Omer Kiric's talk on EF SF Bay 2013](http://www.erlang-factory.com/conference/ErlangUserConference2013/speakers/OmerKilic)
	- **[Erlang/ALE on GitHub](https://github.com/esl/erlang_ale)**
- [Frank Hunleth's talk on EF SF Bay 2015](http://www.erlang-factory.com/sfbay2015/frank-hunleth)
	- Robot running in Elixir
	- [elixirbot on GitHub](https://github.com/fhunleth/elixirbot)

# Thanks to: Michael Santos Erlang Solutions ...and you all!

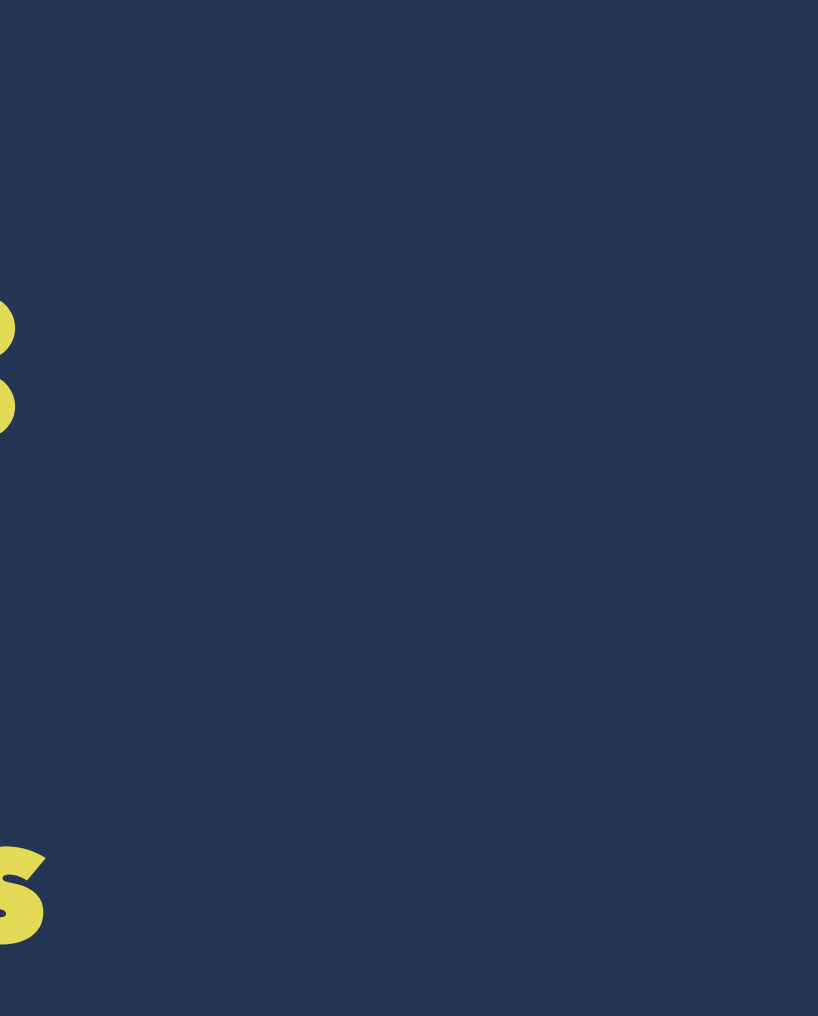

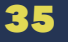

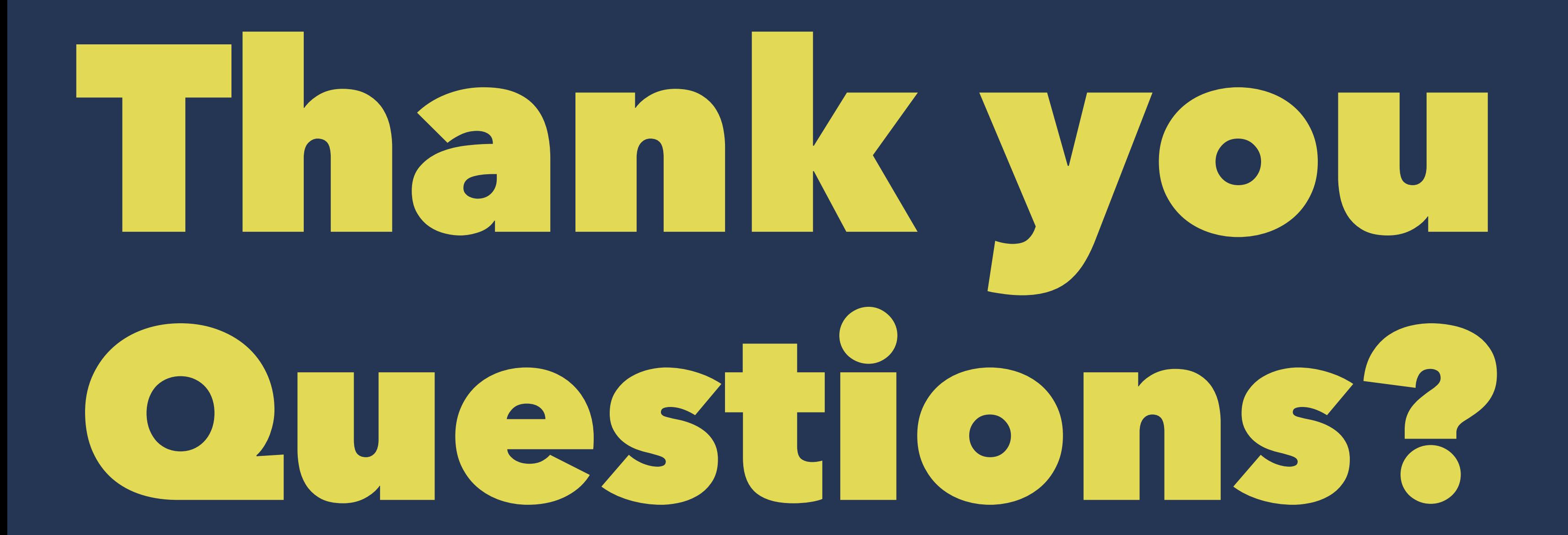

Kenji Rikitake / Erlang Factory SF Bay 2016 36 (1999) 2008 36 (1999) 36 (1999) 36 (1999) 36 (1999) 36 (1999) 36